## IX. その他

1. 第6次NACCS用ログインパスワードについて

第6次NACCS用ログインパスワードは、総合運転試験期間中に「利用者情報登録 (URY/URY0W)」業務により変更したパスワードをそのまま利用してください。

### 【 重 要!】

平成29年4月16日時点の第5次NACCSのパスワード(4月16日以降に利用開始した 利用者IDについては利用開始時のパスワード)を仮パスワードとして設定しています。

第6次NACCSでは、仮パスワードをURY/URY0W業務で本番用パスワードに 変更しない限り、オンライン業務を実施することができません。

また、URY業務を総合運転試験期間中に実施しなかった場合、移行後の「時刻起動業 務」や「自動起動業務」がエラー終了し、後続処理が実施できません。

必ず、総合運転試験フェーズⅣ終了(10月4日(水)19:00)までに、すべての利用者 IDについてURY/URYOW業務を利用してパスワード変更を実施してください。

なお、自社システムをご利用の場合は、利用者IDに紐付く第6次NACCS用のパス ワード変更は不要です。平成29年6月中旬に各社自社システムのシステム管理者様宛に 郵送したID通知書等を確認してください。

2. 第6次NACCSパッケージソフトの総合運転試験用から本番用へのバージョンア ップについて

平成29年9月27日(水)以降、総合運転試験フェーズⅣ開始前までに、パッケージソフ トを総合運転試験版から本番用にバージョンアップを行ってください。総合運転試験版を既 にインストールしている場合は、9月27日(水)以降に同試験版を起動することにより、自 動的に本番用パッケージソフトにバージョンアップされます。バージョンアップの確認につ いては、メニューバーの色が灰色に変更されていること、画面下部ステータスバーの表示が 「本番環境」に変更されていることで確認をお願いします。

なお、バージョンアップを行うと、総合運転試験期間中に送受信した電文(帳票)は全 て削除がされますので、必要な場合にはあらかじめ外部に保存していただく必要があります のでご留意ください。

また、総合運転試験に全く参加していない方(第6次NACCS用のパッケージソフト をインストールしていない場合)は、必ずフェーズⅣ開始前までに、第6次NACCSパッ ケージソフト(本番用)とデジタル証明書インストールツール(netNACCSをご利用 の方)のインストールを行ってください。その後、総合運転試験フェーズⅣにおいてURY

業務でパスワードの変更とTCC業務で導通確認を行ってください。

3. メール処理方式 (パソコン用パッケージソフトを使用)について

第6次NACCSでは、自社システムのゲートウェイ配下の利用を除き、メール処理方 式(パソコン用パッケージソフトを使用)の提供を終了します。

第5次NACCS終了まで同パッケージソフトを利用して業務を行った場合、当該業務 処理の結果、出力される情報の出力先が特定できず異常終了します。

その場合、NACCSセンターで帳票の再配信等の対応はできませんので、更改日前に メール処理方式のパッケージソフトの使用を停止し、他の処理方式(例えば、netNA CCS)の利用に切り替えて業務を実施してください。

4.利用契約申込及びシステム設定申込に関する手続きについて

(1)第5次NACCSに係る利用申込等について

第5次NACCSに係る利用申込等については、既にご案内のとおり、平成29年8月2 8日(月)の利用契約申込締切日をもって、受付を全て停止させていただいています。今 後必要となる利用契約申込等に関しては、全て第6次NACCSに対する申込みとして、 次の(2)の対応となります。

なお、受付停止期間中において、第5次NACCSで緊急性の高い「企業・事業所の 名称変更」、「移転に伴う所在地変更」、「人事異動に伴う管理責任者名変更」及び解 約手続き等が必要となる場合は、「ソリューション事業推進部 利用契約事務課」まで個 別に相談してください。ただし、「事業所コード」、「利用者コード」、「識別番号(通 関士IDを含む)」及び「論理端末」等、追加の手続きにつきましては、個別にご相談 をいただいても対応できませんのであらかじめご了承ください。

(2)第6次NACCSに係る利用申込等について

第6次NACCSに係る利用申込等については、平成29年7月11日(火)付、第6次 NACCS掲示板「第6次NACCS稼働後の利用開始に係る「利用契約申込み」及び 「システム設定申込み」の受付日について(ご協力のお願い)」にてご案内させていた だいておりますので、参照してください。

当該掲示板でご案内のとおり、第6次NACCS稼働後における初回のシステムへの 登録日は、平成29年10月17日(火)とさせていただきます。当該初回の登録に関する申 込等の受付締切日は以下のとおりとなりますが、当該申込みに関しては、現行NSSを 利用して行ってください(現行NSSによる申込は10月3日(火)までとなります。)。

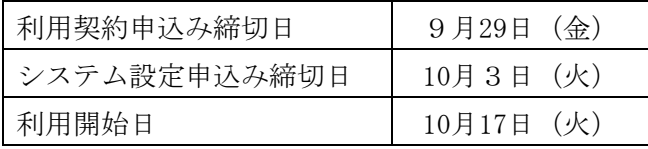

なお、第6次NACCS稼働日となる平成29年10月8日(日)から10月16日(月)ま での間は、前記のとおり第6次NACCSへのシステム設定は行いませんが、当該期間 中に第6次NACCSで緊急性の高い追加、変更等の手続きが必要となる場合は、弊社 「ソリューション事業推進部 利用契約事務課」まで個別に相談してください。

初回登録日(10月17日(火))後、第2回目となる10月24日(火)以降の登録となる 申込みについては、10月8日(日)から稼働開始となる新NSSを利用して行ってくだ さい。新NSSの利用契約申込における新規機能等については、次ページからの「新N SSの提供について」を参照してください。

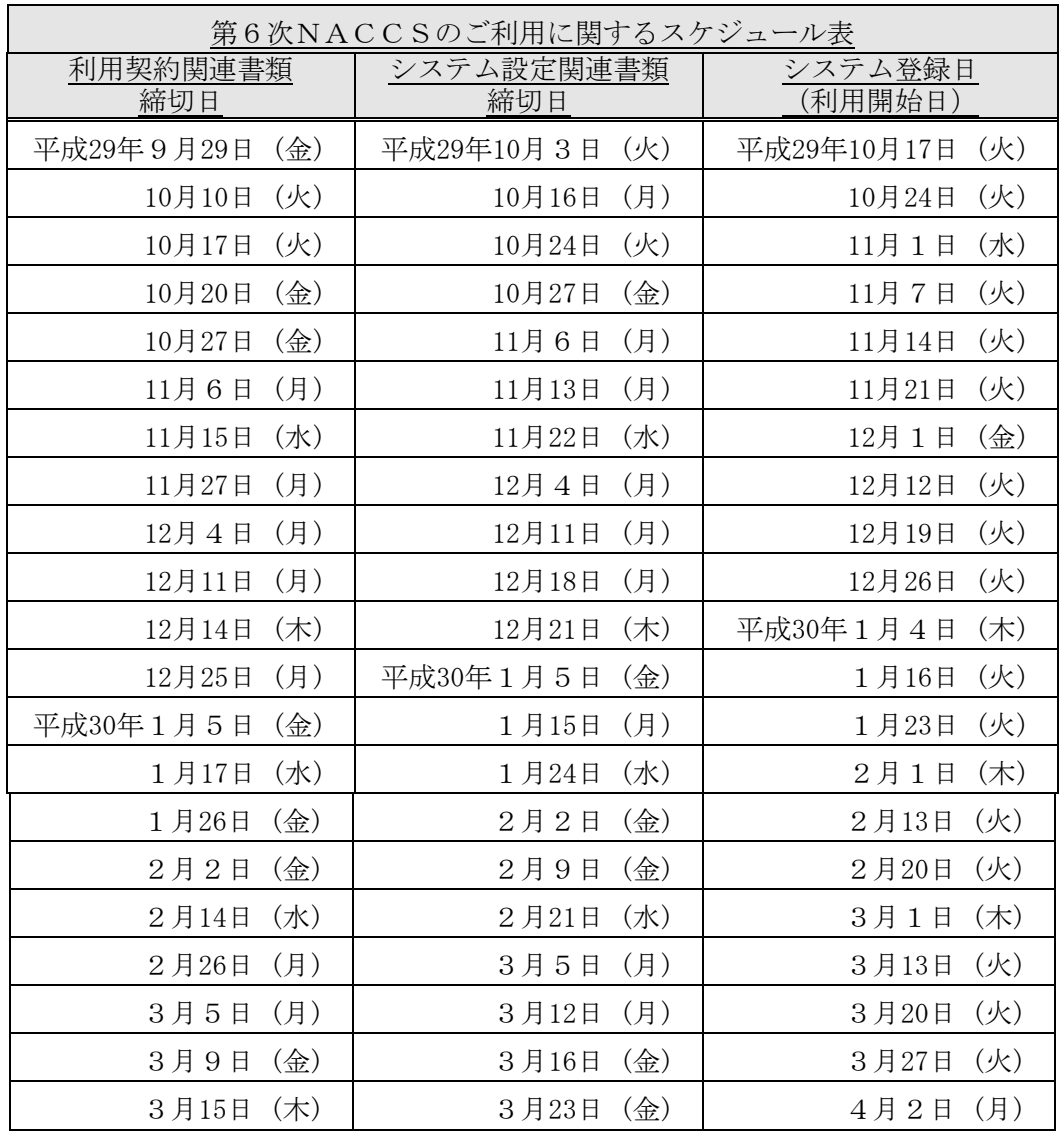

【参考】新NSSは暫定稼働期間中、現行NSSと区別するために画面背景色を黄色にして いましたが、10月8日(日)稼働以降の画面背景色は現行NSSと同様青色となります。

<お問い合わせ先>

ソリューション事業推進部 利用契約事務課

TEL:044-520-6266(対応時間:月曜日から金曜日 09:00~18:00(祝日を除く))

# 新NSSの提供について

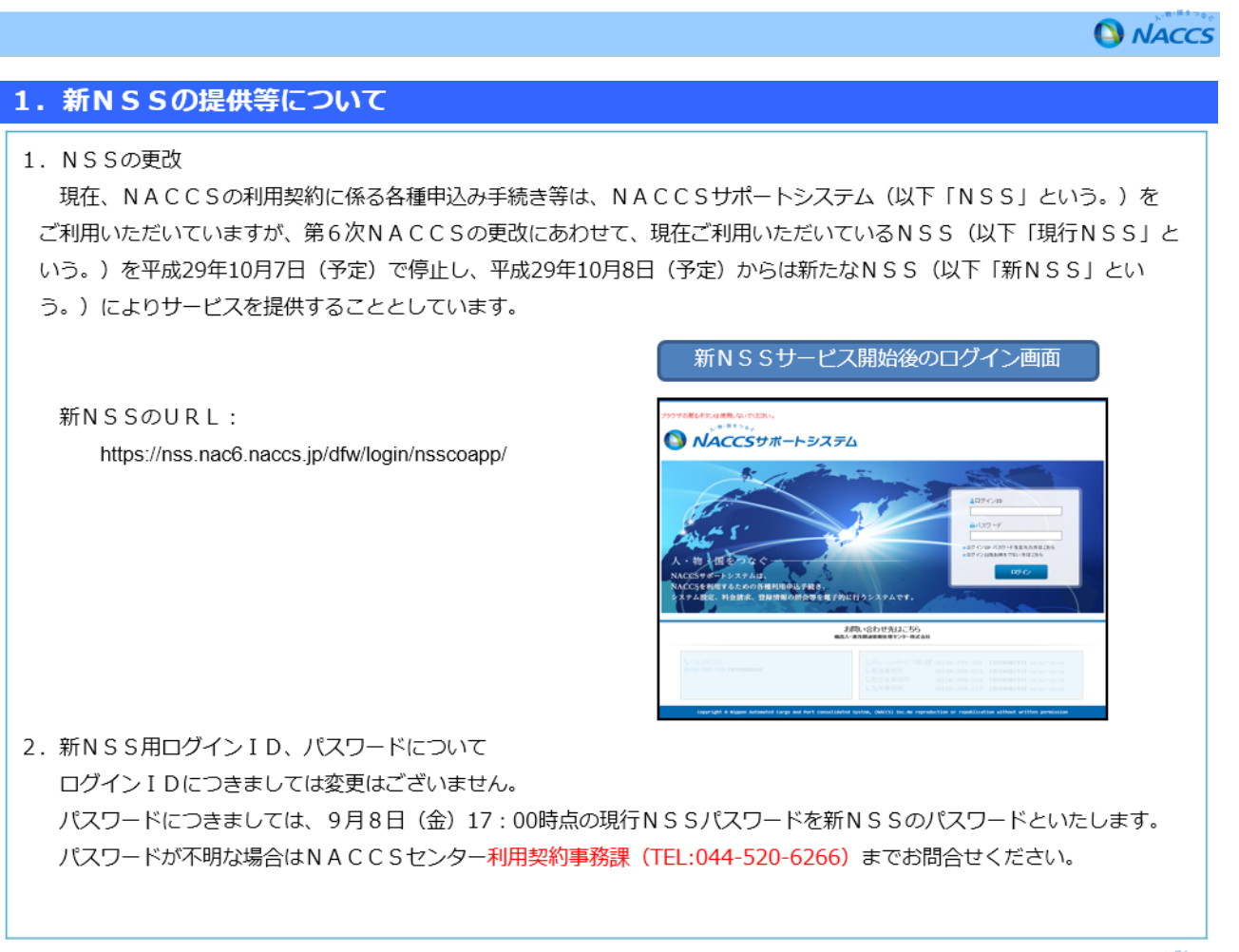

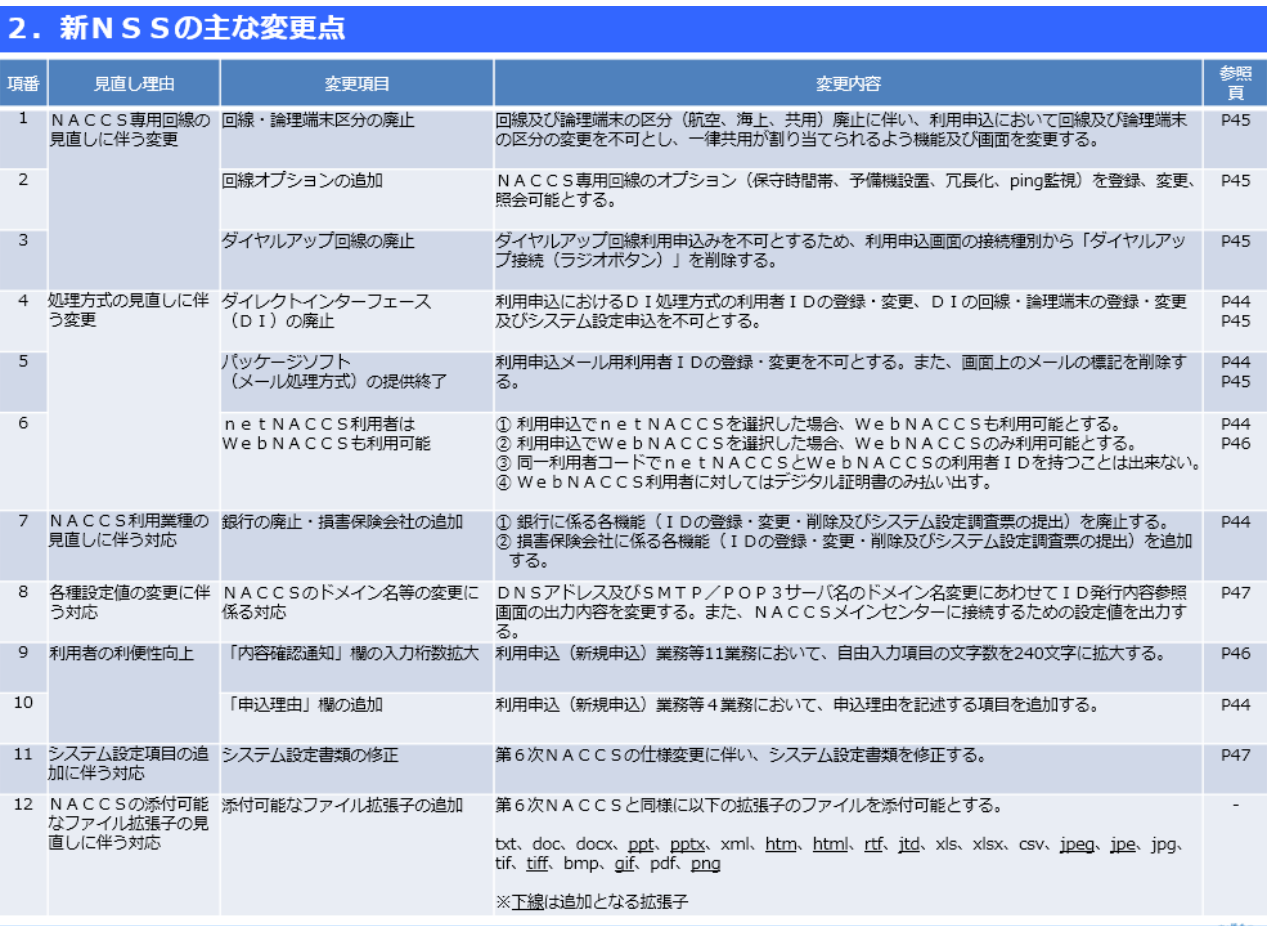

**A** NACCS

# 3. NSS変更箇所

◆ 第6次NACCSにおける仕様変更、NSSの利便性改善に伴い、濃色部分の入力画面が変更となります。 次頁から各フローの画面を抜粋して変更点を記載しています。

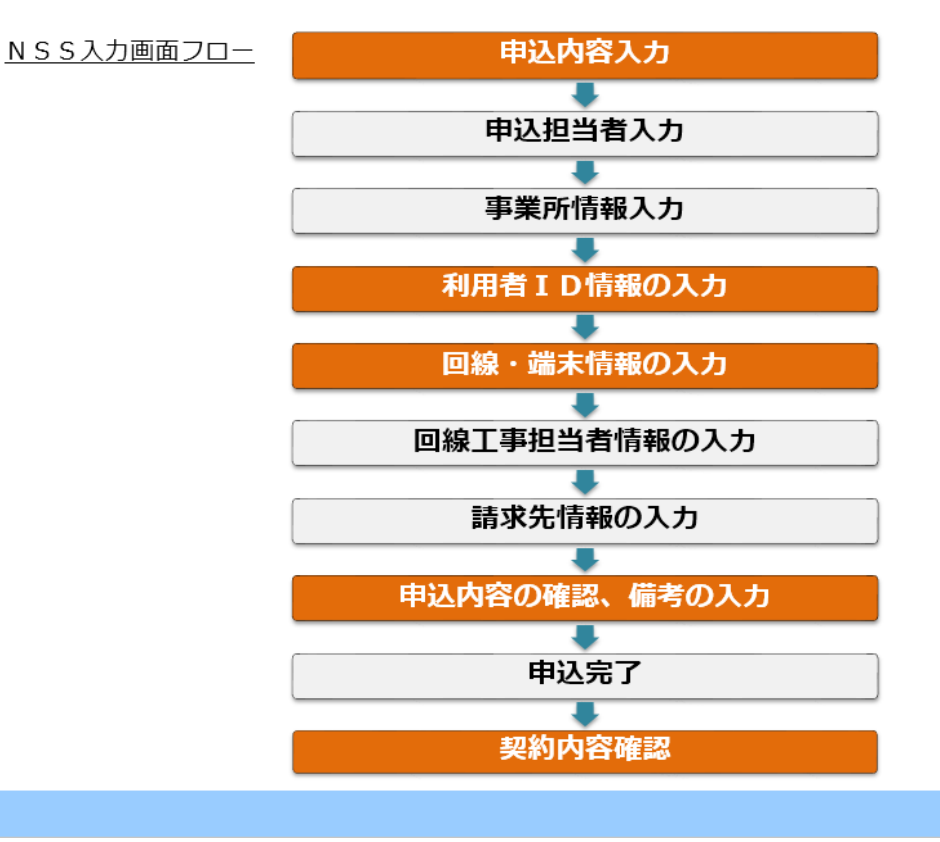

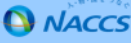

# 3. N S S 変更箇所 ① (変更申込内容入力画面等) 申込理由欄の追加

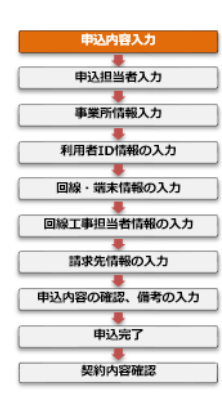

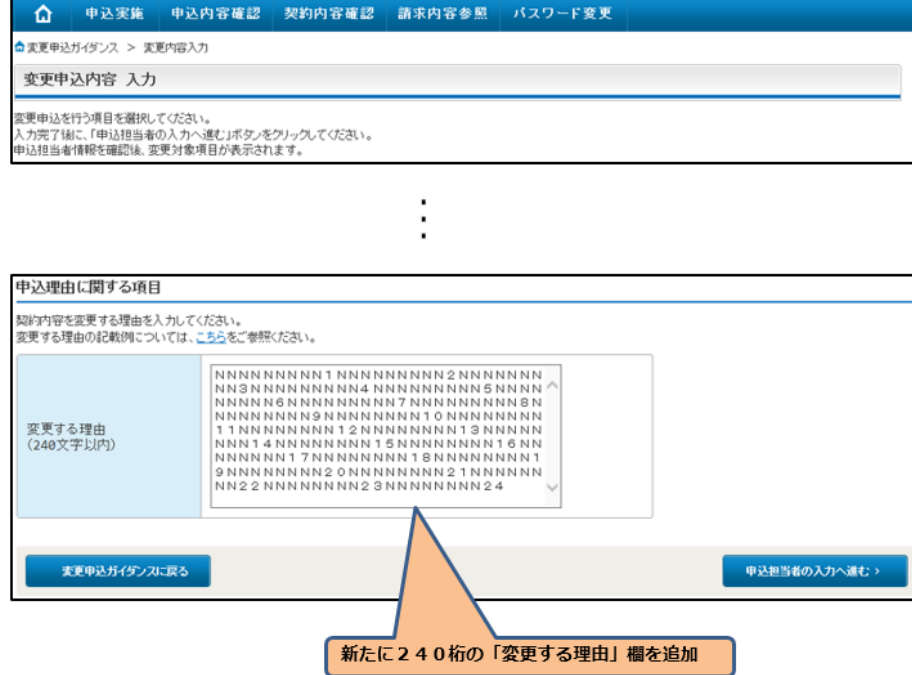

**A** NACCS

# 3. NSS変更箇所 2 (利用者ID追加画面) DI·メール処理方式廃止、損害保険会社の追加

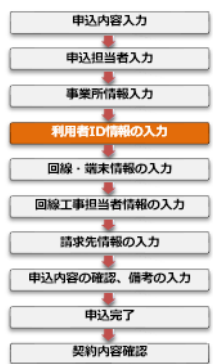

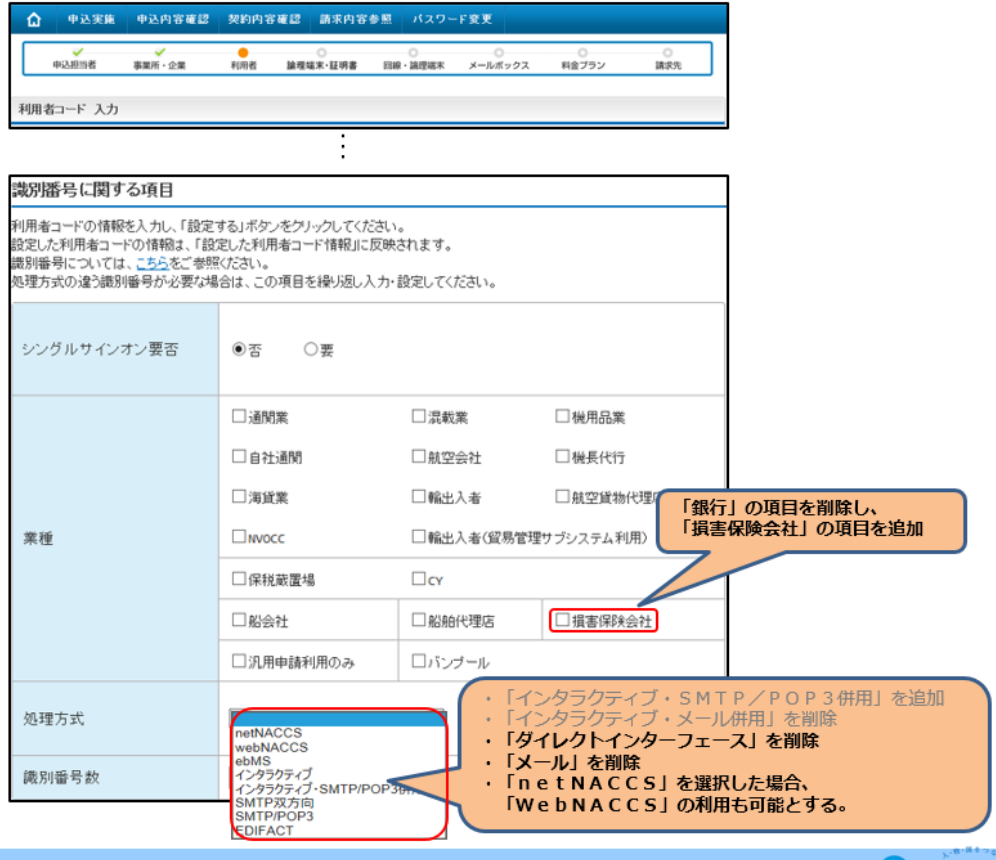

**A** NACCS

# 3. N S S 変更箇所 3 (回線情報変更画面) オプションメニューの追加、ダイヤルアップ廃止

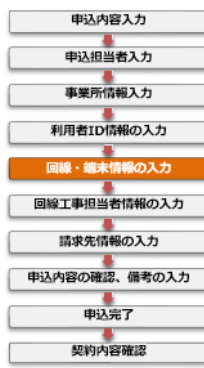

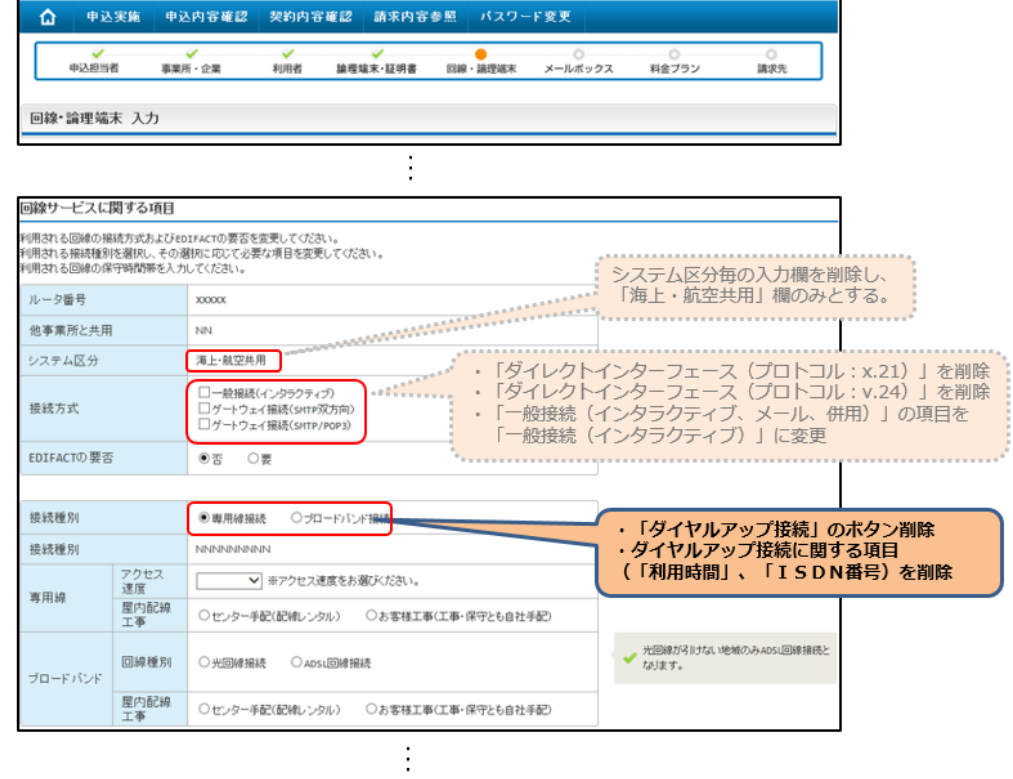

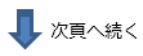

**A** NACCS

# 3. N S S 変更箇所 3 (回線情報変更画面) 回線·論理端末区分の廃止

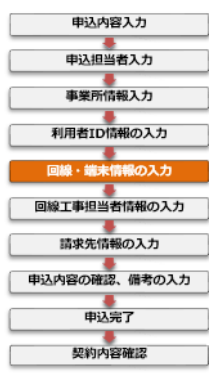

l é

av av s

論理<br>大示 |<br>|契

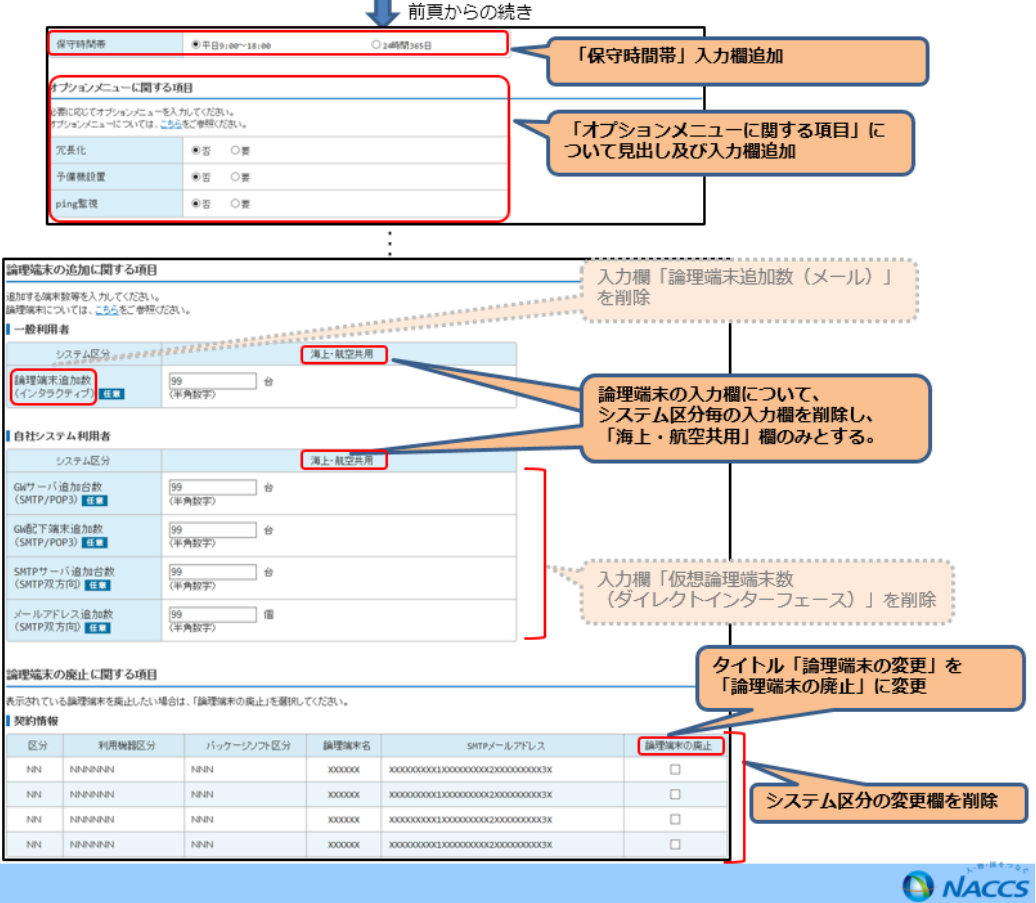

### 3. NSS変更箇所4 (論理端末情報変更画面) WebNACCS用デジタル証明書欄の追加

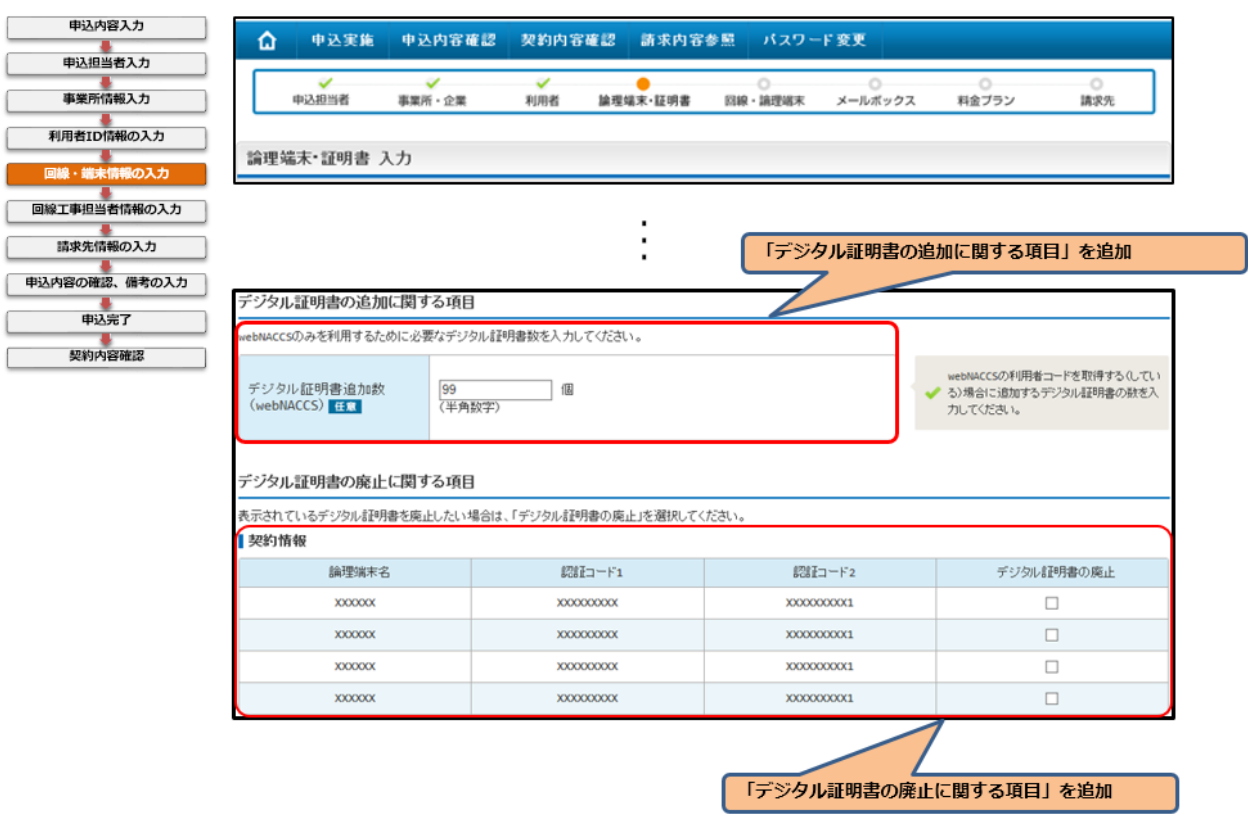

**Q** NACCS

#### NSS変更箇所⑤ (入力確認画面) 備考欄の入力桁数拡大  $3<sub>1</sub>$

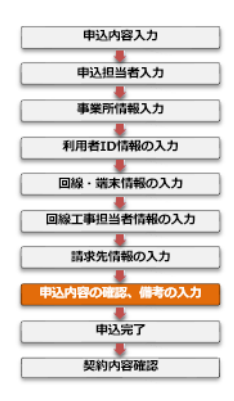

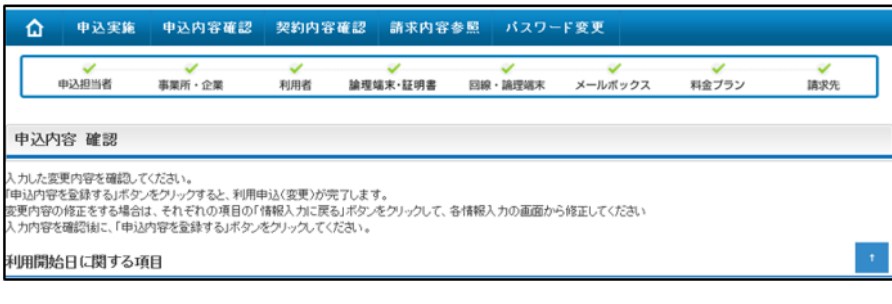

 $\vdots$ 

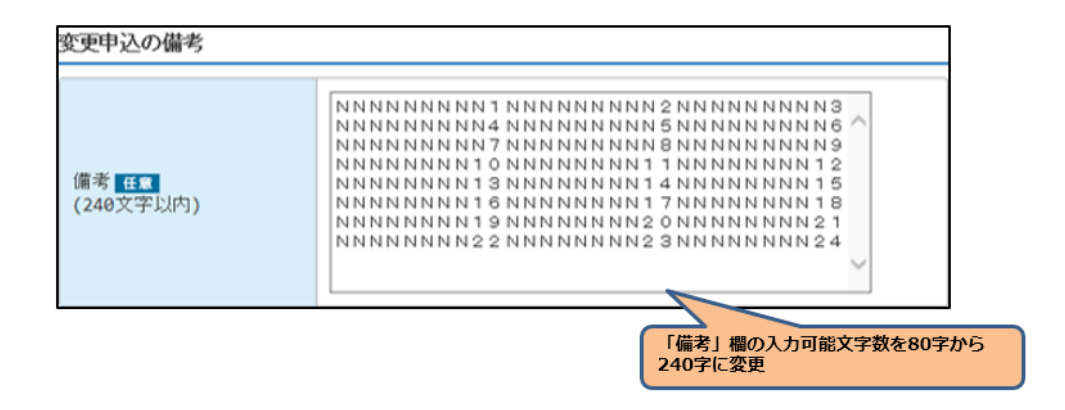

**Q** NACCS

#### NSS変更箇所6 (ID通知参照画面) NACCSのドメイン名等の変更に係る対応  $3.$

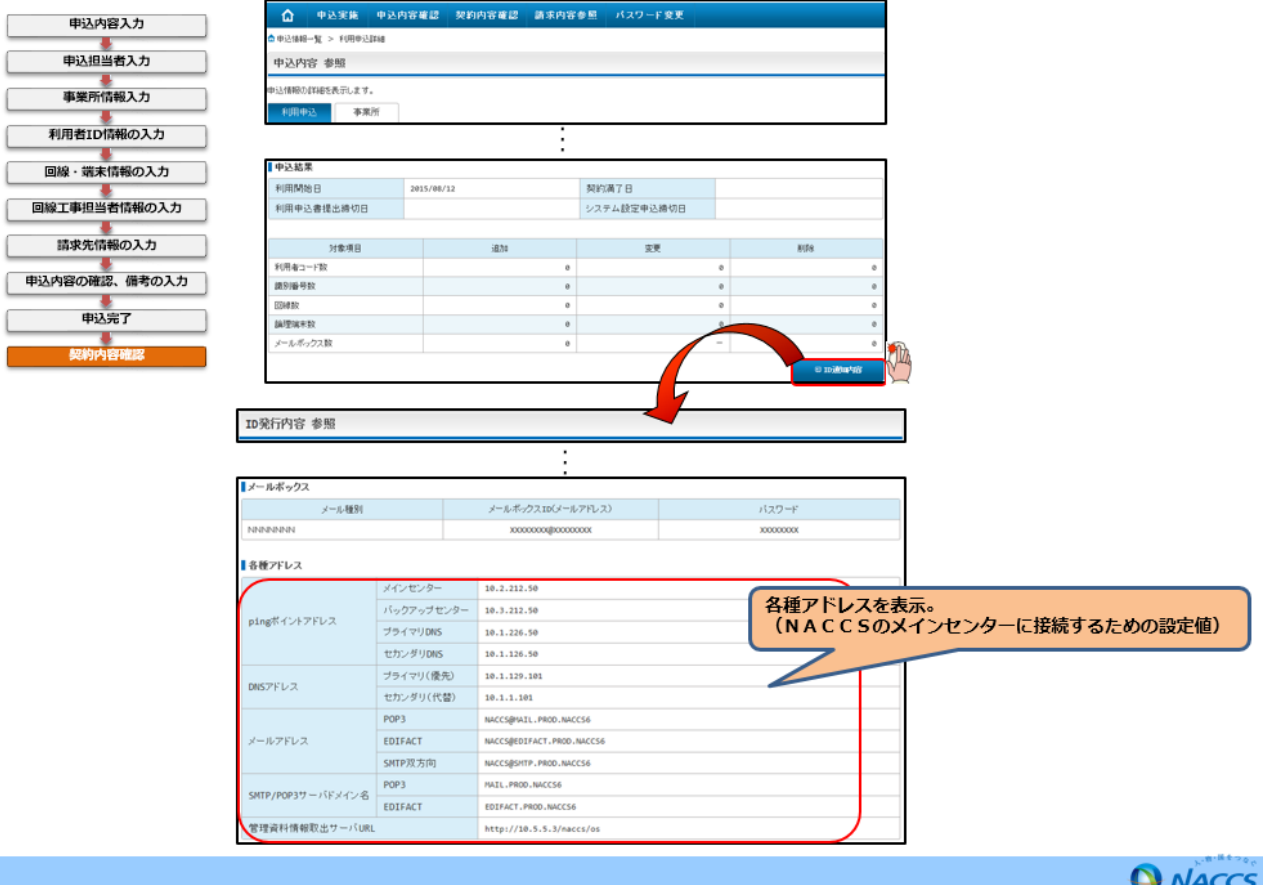

#### 3. NSS変更箇所2 システム設定調査票の内容変更

◆ 第6次NACCSにおける仕様変更に伴い、以下のようにシステム設定調査票の項目が変更となります。

#### ◎ 内容

- 1. 通関士証票調査票 · 「通関士証票番号登録(UTB)」業務のプログラム変更により廃止
- 2. 二重出力調査票 ・出力情報コードの追加
- 3. XML調査票 ・業務見直しによる業務コード・出力情報コードの変更
- 4. 保税蔵置場調査票に以下の項目の追加
	- ·蔵入承認 (IS) 後の貨物管理要否設定の項目追加
- 5. 船会社調査票に以下の項目の追加 ・危険物明細情報の受信要否設定の項目追加 ・港湾統計データ配信可否の項目追加
- 6. CY調査票に以下の項目の追加 ・ブッキング情報登録通知の受信要否設定の項目追加

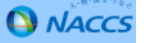

#### 4. 新NSSの利用申込入力例について

新NSSの利用申込(新規申込·変更申込等)の入力例につきましては、NACCS掲示板よりご参照ください。 ※第6次NACCS稼働前につきましては、NACCS掲示板(第6次版)よりご参照ください。

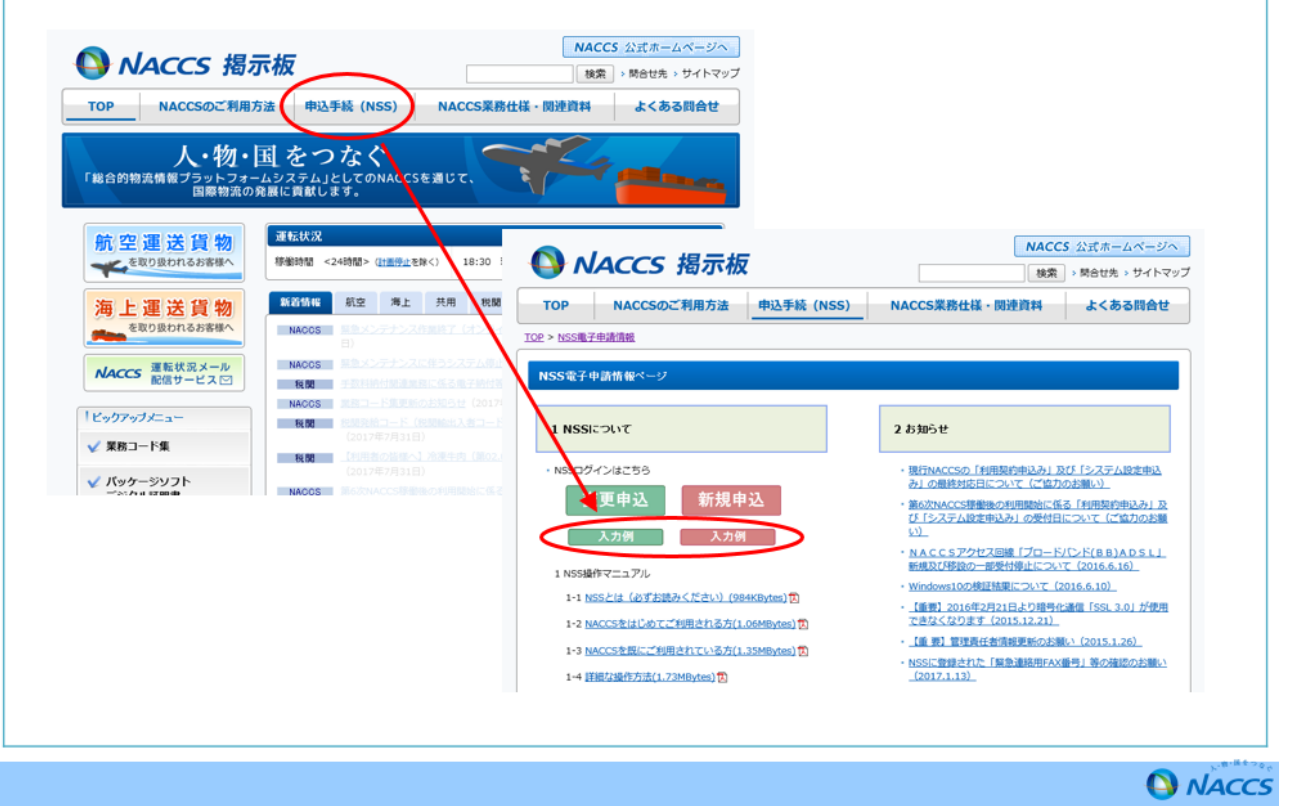

- (3)利用者設定登録業務(U業務)の開始日について 第6次NACCS稼働後、利用者自らシステム設定の内容を追加、変更等を可能とす る「利用者設定登録業務(U業務)」につきましては、平成29年10月10日(火)から可 能です。U業務の利用可能時間は、平日09:00~17:00(ただし、URY業務、UTB 業務は平日00:00~23:00)となります。
- (4) 認定通関業者用申告官署の自動補完機能について 認定通関業者用申告官署の自動補完を設定する為のシステム設定書類については、四 半期に1回としていることから、第6次NACCS稼働後、最初の登録は平成30年1月 となりますのであらかじめご了承願います。
- (5)ダイヤルアップ回線の廃止に伴うNACCS接続ルータ等機器の回収について パッケージソフトを利用したメール処理方式の廃止に関し、平成29年8月28日(月) までにダイヤルアップ回線の廃止申込の手続きを行っていない利用者におかれては、N ACCS接続ルータ等機器を回収するための個別手続きが必要となります。

具体的な手続きにつきましては、改めてNACCSセンターよりご案内しますので、 その際はご協力をお願いします。

なお、ルータ等の回収(撤去)費用の扱いは以下のいずれかから選択いただくことと なります。

- a.利用者自身が回収機器(DSU、電源、ルータ、ケーブル)を纏めて梱包状態とし、 回収業者の往訪時に引渡し(費用負担無し)
- b.回線ベンダー作業員が往訪し、機器を取り外しのうえ撤去する(撤去費用:20,000 円を負担いただきます。)。

(6)第6次NACCS向けに契約を行った回線使用料について

第6次NACCS用の回線契約については、更改日である平成29年10月8日(日)か ら回線使用料が発生します。なお、請求は現行と同様に2か月後となりますので、更改後、 回線使用料の最初の請求月は平成29年12月となります。